## Package 'TransOmicsData'

July 4, 2024

<span id="page-0-0"></span>Title A collection of trans-omics datasets across various biological systems

Version 1.1.0

Date 2024-01-29

Description Contains a collection of trans-

omics datasets generated using various sequencing technologies such as RNAseq, Mass spectrometry and ChIP-seq. Modalities include the bulk profiling of the phosphoproteome, proteome, transcriptome and epigenome. Data reflects the timecourses of different developmental systems from the mouse or human.

Imports S4Vectors, utils

License GPL-3 + file LICENSE

#### BugReports <https://support.bioconductor.org/t/TransOmicsData>

#### URL <https://github.com/PYangLab/TransOmicsData>

#### VignetteBuilder knitr

Suggests BiocStyle, knitr, rmarkdown, RefManageR, sessioninfo, testthat, ExperimentHub

biocViews ExperimentHub, MassSpectrometryData, RNASeqData, ChIPSeqData, Tissue, SequencingData

Encoding UTF-8

LazyData false

Roxygen list(markdown = TRUE)

RoxygenNote 7.3.1

Config/testthat/edition 3

git\_url https://git.bioconductor.org/packages/TransOmicsData

git branch devel

git\_last\_commit ebb0047

git\_last\_commit\_date 2024-04-30

Repository Bioconductor 3.20

#### <span id="page-1-0"></span>Date/Publication 2024-07-04

```
Author Carissa Chen [aut] (<https://orcid.org/0000-0003-2419-7840>),
Di Xiao [aut, cre] (<https://orcid.org/0000-0002-9225-7086>),
Pengyi Yang [aut] (<https://orcid.org/0000-0003-1098-3138>)
```
Maintainer Di Xiao <d.xiao@sydney.edu.au>

### **Contents**

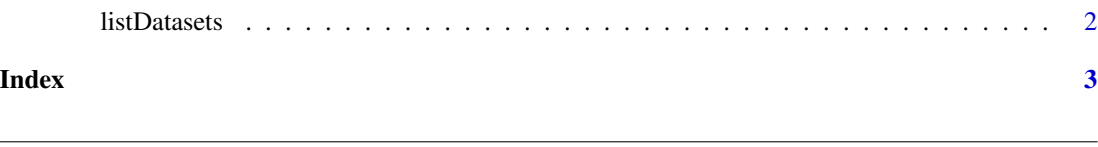

listDatasets *List all datasets*

#### Description

This lists the summary information for all available datasets in the TransOmicsData package.

#### Usage

listDatasets()

#### Details

This package contains datasets spanning various biological contexts such as in vitro embryonic and tissue-specific development in mouse and human extracted from different sequencing technologies.

#### Value

A [DataFrame,](#page-0-0) containing the following fields

- Title, short name of this data.
- Description, description of the data.
- Omics, omic layers profiled in the data.
- Species, species of the data.
- RDataPath, the corresponding rds files in this package.

#### Author(s)

Carissa Chen

#### Examples

listDatasets()

# <span id="page-2-0"></span>Index

DataFrame, *[2](#page-1-0)*

listDatasets, [2](#page-1-0)